<span id="page-0-0"></span>Reaktive Programmierung Vorlesung 2 vom 09.04.2017: Monaden als Berechnungsmuster

Christoph Lüth, Martin Ring

Universität Bremen

Sommersemester 2017

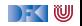

# **Fahrplan**

- $\blacktriangleright$  Einführung
- ► Monaden als Berechnungsmuster
- $\triangleright$  Nebenläufigkeit: Futures and Promises
- ▶ Aktoren I: Grundlagen
- $\blacktriangleright$  Aktoren II: Implementation
- $\blacktriangleright$  Bidirektionale Programmierung
- $\blacktriangleright$  Meta-Programmierung
- $\blacktriangleright$  Reaktive Ströme I
- $\blacktriangleright$  Reaktive Ströme II
- $\blacktriangleright$  Functional Reactive Programming
- Software Transactional Memory
- $\blacktriangleright$  Eventual Consistency
- <sup>I</sup> Robustheit und Entwurfsmuster
- $\blacktriangleright$  Theorie der Nebenläufigkeit, Abschluss

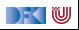

**Monaden als allgemeine Berechnungsmuster** 

 $\blacktriangleright$  Beispielmonaden, und wie geht das mit IO?

 $\blacktriangleright$  Monaden in Scala

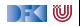

# **Monaden als allgemeine Berechnungsmuster**

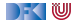

#### **Berechnungsmuster**

- $\triangleright$  Eine Programmiersprache hat ein grundlegendes Berechnungsmodell und darüber hinaus Seiteneffekte
- $\triangleright$  Seiteneffekte sind meist implizit (Bsp: exceptions)
- $\triangleright$  Monaden verkapseln Seiteneffekt in einem Typ mit bestimmten Operationen:
	- 1. Komposition von Seiteneffekten
	- 2. Leere Seiteneffekte
	- 3. Basisoperationen
- $\blacktriangleright$  Idee: Seiteneffekt explizit machen

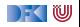

# **Monaden als Berechngsmuster**

Eine Monade ist:

- $\triangleright$  mathematisch: durch Operationen und Gleichungen definiert (verallgemeinerte algebraische Theorie)
- **Exage 3 als Berechnungsmuster: verknüpfbare Berechnungen mit einem** Ergebnis
- $\triangleright$  In Haskell: durch mehrere Typklassen definierte Operationen mit bestimmten Eigenschaften
- $\triangleright$  In Scala: ein Typ mit bestimmten Operationen

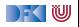

# **Beispiel: Funktionen mit Zustand**

► Funktion  $f : A \rightarrow B$  mit Seiteneffekt in Zustand S:

 $f: A \times S \to B \times S \cong f': A \to S \to B \times S$ 

- $\blacktriangleright$  Datentyp:  $S \rightarrow B \times S$
- $\triangleright$  Operationen:
	- **EXA** Komposition von zustandsabhängigen Berechnungen:

$$
f: A \times S \to B \times S \qquad g: B \times S \to C \times S
$$
  
\n
$$
\cong
$$
  
\n
$$
f': A \to S \to B \times S \qquad g': B \to S \to C \times S
$$
  
\n
$$
g' \cdot f' = (g \cdot f)'
$$

▶ Basisoperationen: aus dem Zustand lesen, Zustand verändern

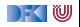

# **Monaden in Haskell**

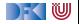

### **Monaden in Haskell**

**• Monaden in Haskell als Verallgemeinerung von Aktionen** 

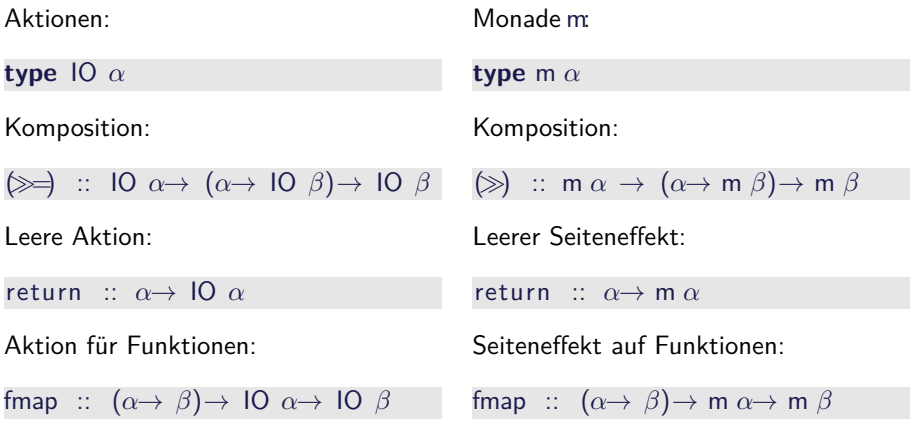

Beispiel für eine Konstruktorklasse.

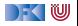

# **Monadengesetze I**

- ▶ Monaden müssen bestimmte Eigenschaften erfüllen.
- $\blacktriangleright$  Für Funktionen:

**class** Functor f **where** fmap ::  $(\alpha \rightarrow \beta) \rightarrow f \alpha \rightarrow f \beta$ 

fmap bewahrt Identität und Komposition:

 $fmap$  id  $=$  id fmap  $(f \circ g) = f$ map f ∘ fmap g

**►** Folgendes gilt allgemein (für r :: f  $\alpha \rightarrow g \alpha$ , h ::  $\alpha \rightarrow \beta$ ):

fmap  $h \circ r = r \circ f$ map h

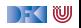

# **Monadengesetze II**

 $\blacktriangleright$  Für Verkettung  $(\gg)$  und Lifting (return):

**class** (Functor m, Applicative m)⇒ Monad m **where**  $(\gg \Rightarrow)$  :: m  $\alpha \to (\alpha \to m \beta) \to m \beta$ return :: *α* → m *α*

 $\gg$  ist assoziativ und return das neutrale Element:

return  $a \gg k = k$  a  $m \gg =$  return  $=$  m  $m\gg (x \rightarrow k \times \gg = h) = (m\gg=k) \gg=h$ 

 $\triangleright$  Folgendes gilt allgemein (naturality von return und $\geqslant$ ):

fmap f  $\circ$  return  $=$  return  $\circ$  f  $m\gg=(\text{fmap } f \circ p) = \text{fmap } f(m\gg p)$ 

▶ Den syntaktischen Zucker (**do**-Notation) gibt's dann umsonst dazu.

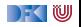

# **Zustandsabhängige Berechnungen in Haskell**

**I** Modellierung: Zustände explizit in Typ  $\sigma$  (polymorph über  $\alpha$ )

**data** ST  $\sigma \alpha =$  St { run ::  $\sigma \rightarrow (\alpha, \sigma)$  }

▶ Komposition zweier solcher Berechnungen:

 $f \gg g = St \text{ $$\mathfrak{s}$} \lambda s \rightarrow \text{let (a, s')} = \text{run f s in run (g a) s'}$ 

 $\blacktriangleright$  Leerer Seiteneffekt:

return  $a = St \text{ } $ \lambda s \rightarrow (a, s)$ 

 $\blacktriangleright$  Lifting von Funktionen:

fmap f  $g = St \$   $\lambda s \rightarrow let$  (a, s1)= run g s in (f a, s1)

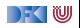

### **Basisoperationen: Zugriff auf den Zustand**

 $\blacktriangleright$  Zustand lesen:

get ::  $(\sigma \rightarrow \alpha) \rightarrow ST \sigma \alpha$ get  $f = St \text{ } \text{\textsterling} \lambda \text{ } s \rightarrow (f \text{ } \text{s}, \text{ } \text{s})$ 

 $\blacktriangleright$  Zustand setzen:

set ::  $(\sigma \rightarrow \sigma) \rightarrow ST \sigma$  () set  $g = St \text{ } $ \lambda s \rightarrow (() , g s)$ 

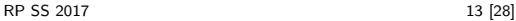

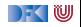

# **Benutzung von ST: einfaches Beispiel**

 $\blacktriangleright$  Zähler als Zustand:

**type** WithCounter *α* = ST Int *α*

 $\triangleright$  Beispiel: Funktion, die in Kleinbuchstaben konvertiert und zählt:

```
cntToL :: String→ WithCounter String
cntToL [] = return
cntTol (x:xs)isUpper x = do ys \leftarrow \text{cntTol} xsset (+1)return (toLower x: ys )
     otherwise = \textbf{do} \{ \text{ys} \leftarrow \text{cntTol} \times s; \text{ return } (\times: \text{ys}) \}
```
 $\blacktriangleright$  Hauptfunktion:

```
cntToLower :: String \rightarrow (String, Int)
cntTolower s = run (cntTol s) 0
```
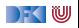

# **Implizite vs. explizite Zustände**

- $\triangleright$  Nachteil von ST: Zustand ist explizit
	- $\blacktriangleright$  Kann dupliziert werden
- $\blacktriangleright$  Daher: Zustand implizit machen
	- $\blacktriangleright$  Datentyp verkapseln
	- $\blacktriangleright$  Zugriff auf Zustand nur über elementare Operationen
	- $\blacktriangleright$  Zustand wird garantiert nicht dupliziert oder weggeworfen.

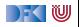

# **Zustandstransformer mit impliziten Zustand**

 $\blacktriangleright$  Impliziter Zustand und getypte Referenzen:

**newtype** Ref  $\alpha = \text{Ref} \{ \text{addr} :: \text{Integer} \}$  **deriving** (Eq. Ord) **type** Mem *α* = M.Map Integer *α*

- $\blacktriangleright$  Lesen und Schreiben als Operationen auf Data. Map
- $\blacktriangleright$  Impliziten Zustand und Basisoperationen verkapseln:

**newtype** ST  $\alpha$   $\beta$  = ST { state :: State .ST (Mem  $\alpha$ )  $\beta$  }

- $\triangleright$  Exportschnittstelle: state wird nicht exportiert
- $\blacktriangleright$  runST Kombinator:

runST :: ST *α β*→ *β* runST  $s = fst$  (State.run (state s) M.empty)

 $\triangleright$  Mit dynamischen Typen können wir den Zustand monomorph machen.

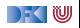

# **Weitere Beispiele für Monaden**

▶ Zustandstransformer: State, ST, Reader, Writer

▶ Fehler und Ausnahmen: Maybe, Either

▶ Mehrdeutige Berechnungen: List, Set

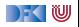

# **Unveränderliche Zustände: Reader**

<sup>I</sup> Die Reader-Monade:

**newtype** Reader  $\sigma \alpha = \text{Rd} \{ \text{run} :: \sigma \rightarrow \alpha \}$ 

**instance** Functor (Reader *σ*) **where** fmap f  $r = Rd$  (f. run r)

**instance** Monad (Reader *σ*) **where** return  $a = Rd (\lambda s \rightarrow a)$  $r \gg f = Rd (\lambda s \rightarrow run (f ((run r) s)) s)$ 

▶ Berechnungsmodell: Zustand aus dem nur gelesen wird

- ▶ Vereinfachter Zustandsmonade
- $\blacktriangleright$  Basisoperation: read, local
- $\blacktriangleright$  Es gibt auch das "Gegenstück": Writer

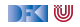

# **Fehler und Ausnahmen: Maybe**

 $\blacktriangleright$  Maybe als Monade:

```
instance Functor Maybe where
 fmap f (Just a) = Just (f a)
 fmap f Nothing = Nothing
```

```
instance Monad Maybe where
 Just a \gg g = g aNothing \gg g = Nothing
 return = Just
```
- $\triangleright$  Berechnungsmodell: Fehler
	- **►** f ::  $\alpha \rightarrow$  Maybe  $\beta$  ist Berechnung mit möglichem Fehler
	- ► Fehlerfreie Berechnungen werden verkettet
	- $\blacktriangleright$  Fehler (Nothing) werden propagiert

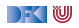

# **Fehler und Ausnahmen: Either**

 $\blacktriangleright$  Either  $\alpha$  als Monade:

**data** Either *δ β* = Left *δ* | Right *β*

```
instance Functor ( Either δ) where
 fmap f (Right b) = Right (f b)fmap f (Left a) = Left a
```

```
instance Monad ( Either δ) where
  Right b \gg g = g bLeft a \gg = = Left a
  return = Right
```
- $\blacktriangleright$  Berechnungsmodell: Ausnahmen
	- <sup>I</sup> f :: *α*→ Either *δ β* ist Berechnung mit Ausnahmen vom Typ *δ*
	- $\triangleright$  Ausnahmefreie Berechnungen (Right a) werden verkettet
	- ▶ Ausnahmen (Left e) werden propagiert

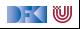

# **Mehrdeutigkeit**

- $\blacktriangleright$  List als Monade:
	- $\triangleright$  Können wir so nicht hinschreiben, Syntax vordefiniert
	- $\blacktriangleright$  Aber siehe ListMonad.hs

```
instance Functor [α] where
 fmap = map
```

```
instance Monad [α] where
  a : as \gg g = g a + (as \gg g)
  | \rangle \gg g = |return a = [a]
```
- $\triangleright$  Berechnungsmodell: Mehrdeutigkeit
	- <sup>I</sup> f :: *α*→ [*β*] ist Berechnung mit mehreren möglichen Ergebnissen
	- ► Verkettung: Anwendung der folgenden Funktion auf jedes Ergebnis (concatMap)

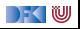

# **Aktionen als Zustandstransformationen**

- $\blacktriangleright$  Idee: Aktionen sind Zustandstransformationen auf Systemzustand S
- $\triangleright$  S beinhaltet
	- **•** Speicher als Abbildung  $A \rightarrow V$  (Adressen A, Werte V)
	- $\blacktriangleright$  Zustand des Dateisystems
	- $\blacktriangleright$  Zustand des Zufallsgenerators
- $\blacktriangleright$  In Haskell: Typ RealWorld
	- ▶ "Virtueller" Typ, Zugriff nur über elementare Operationen
	- ► Entscheidend nur Reihenfolge der Aktionen

**type** IO *α* = ST RealWorld *α*

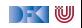

# **Monaden in Scala**

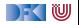

 $\blacktriangleright$  Seiteneffekte sind in Scala implizit

**Aber Monaden werden implizit unterstützt** 

 $\blacktriangleright$  "Monadische" Notation: for

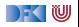

#### **Monaden in Scala**

 $\blacktriangleright$  Für eine Monade in Scala:

```
abstract class T[A] {
  def flatMap[B](f: A \Rightarrow T[B]): T[B]
  def map[B] (f: A⇒ B): T[B]
  }
```
 $\blacktriangleright$  Gegebenfalls noch

```
def filter (f: A \Rightarrow Bool): T[A]def foreach (f: A⇒ Unit): Unit
```
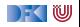

# **do it in Scala!**

 $\triangleright$  Übersetzung von for mit einem Generator:

**for**  $(x \leftarrow e1)$  **yield**  $r \implies e1 \cdot \text{map}(x \Rightarrow r)$ 

 $\blacktriangleright$  for mit mehreren Generatoren:

$$
\begin{array}{l}\n\text{for } (x1 \leftarrow e1; x2 \leftarrow e2; s) \text{ yield } r \\
\implies \\
\text{el.flatMap}(x \Rightarrow \text{ for } (y \leftarrow e2; s) \text{ yield } r)\n\end{array}
$$

 $\triangleright$  Wo ist das return? Implizit:

e1.map( $x \Rightarrow$  r) = e1.flatMap( $x \Rightarrow$  **return** r)

fmap f  $p \equiv p \gg p$  return  $\circ$  f

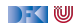

# **Beispiel: Zustandsmonade in Scala**

 $\blacktriangleright$  Typ mit map und flatMap:

**case class** State  $[S,A]$  (run:  $S \Rightarrow (A,S)$ ) {

```
def flatMap[B](f: A \Rightarrow State[S,B]): State[S,B] =
  State \{ s \Rightarrow \text{val} (a, s2) = \text{run}(s) \}f(a). run(s2)
           }
```

```
def map[B] (f: A \Rightarrow B): State [S, B] =
  flatMap(a \Rightarrow State(s \Rightarrow (f(a),s)))
```
Beispielprogramm: Ein Stack

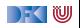

# **Zusammenfassung**

- ▶ Monaden sind Muster für Berechnungen mit Seiteneffekten
- $\blacktriangleright$  Beispiele:
	- $\blacktriangleright$  Zustandstransformer
	- $\blacktriangleright$  Fehler und Ausnahmen
	- $\blacktriangleright$  Nichtdeterminismus
- $\triangleright$  Nutzen von Monade: Seiteneffekte explizit machen, und damit Programme robuster
- ▶ Was wir ausgelassen haben: Kombination von Monaden (Monadentransformer)
- Grenze: Nebenläufigkeit → Nächste Vorlesung

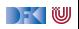